## The book was found

# An Introduction To Shell Scripting: A Guide On How To Write Bourne And Korn Shell Scripts

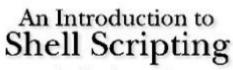

A guide on how to write Bourne and Korn shell scripts

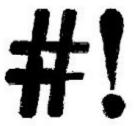

Glen Smith

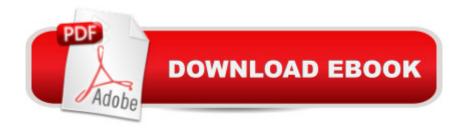

# **Synopsis**

A comprehensive, double-edged approach to learning shell scripting. Each command is demonstrated in a script and covered in detail within a separate reference section. 20 fully functional scripts Over 100 command references pages Over 500 illustrations Sections on error-checking and debugging shell scripts. Advice about good practices and what to avoid. No prior experience of programming or Unix required. This book is not just a disjointed list of Unix commands, but a practical guide on how to write non-trivial shell scripts.

### **Book Information**

Paperback: 330 pages

Publisher: Slash Etcetera Ltd; 1 edition (February 1, 2003)

Language: English

ISBN-10: 095440100X

ISBN-13: 978-0954401009

Product Dimensions: 8.2 x 6.3 x 0.9 inches

Shipping Weight: 1.2 pounds (View shipping rates and policies)

Average Customer Review: Be the first to review this item

Best Sellers Rank: #5,243,373 in Books (See Top 100 in Books) #93 in Books > Computers & Technology > Operating Systems > Unix > Shell #11030 in Books > Computers & Technology > Programming > Software Design, Testing & Engineering > Software Development #31520 in Books > Computers & Technology > Software

### Download to continue reading...

An Introduction to Shell Scripting: A Guide on How to Write Bourne and Korn Shell Scripts Learn KORN Shell and AWK Scripting By Example: A Cookbook of Advanced Scripts For Unix and Linux Environments Advanced Unix Shell Scripting: How to Reduce Your Labor and Increase Your Effectiveness Through Mastery of Unix Shell Scripting and Awk Programming Shell Scripting: How to Automate Command Line Tasks Using Bash Scripting and Shell Programming In Session with Korn: Play Along with Six Classic Korn Tracks, Book & CD How To Write A Book In Less Than 24 Hours (How To Write A Kindle Book, How To Write A Novel, Book Writing, Writing A Novel, Write For Kindle) Adobe Scripting: Your visual blueprintfor scripting in Photoshop and Illustrator (Visual Read Less, Learn More) Powershell Tutorial Volume 1: 7 Practical Tutorials That Will Get You Scripting In No Time (Powershell Scripting, Powershell In Depth, Powershell Cookbook, Windows Powershell) Unix Desktop Guide to the Korn Shell (Unix Desktop Guides) Korn Shell Quick

Reference Guide 7 STEPS to SALES SCRIPTS for B2B APPOINTMENT SETTING. Creating Cold Calling Phone Scripts for Business to Business Selling, Lead Generation and Sales Closing. A Primer for Appointment Setters. The Korn Shell: User and Programming Manual (2nd Edition) Korn Shell / ksh: Essential Programs for Your Survival at Work: Book 1 in the Rosetta Stone Series for Computer Programmers and Script-Writers The Korn Shell: Unix & Linux Programming Manual Korn Shell Programming by Example Learning the Korn Shell (2nd Edition) 2nd (second) Edition by Robbins, Arnold, Rosenblatt, Bill (2002) Learning the Korn Shell (Nutshell Handbooks) 1st edition by Rosenblatt, Bill (1993) Paperback AWK Programming Guide: A Practical Manual For Hands-On Learning of Awk and Unix Shell Scripting Windows PowerShell Cookbook: The Complete Guide to Scripting Microsoft's Command Shell AWK Programmer's Toolbox: Advanced AWK and Unix Shell Scripting Examples and Techniques

Dmca